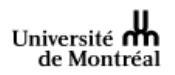

## **AVIS DE DÉPÔT D'UNE THÈSE DE DOCTORAT**

*Prière d'écrire en caractères d'imprimerie* 

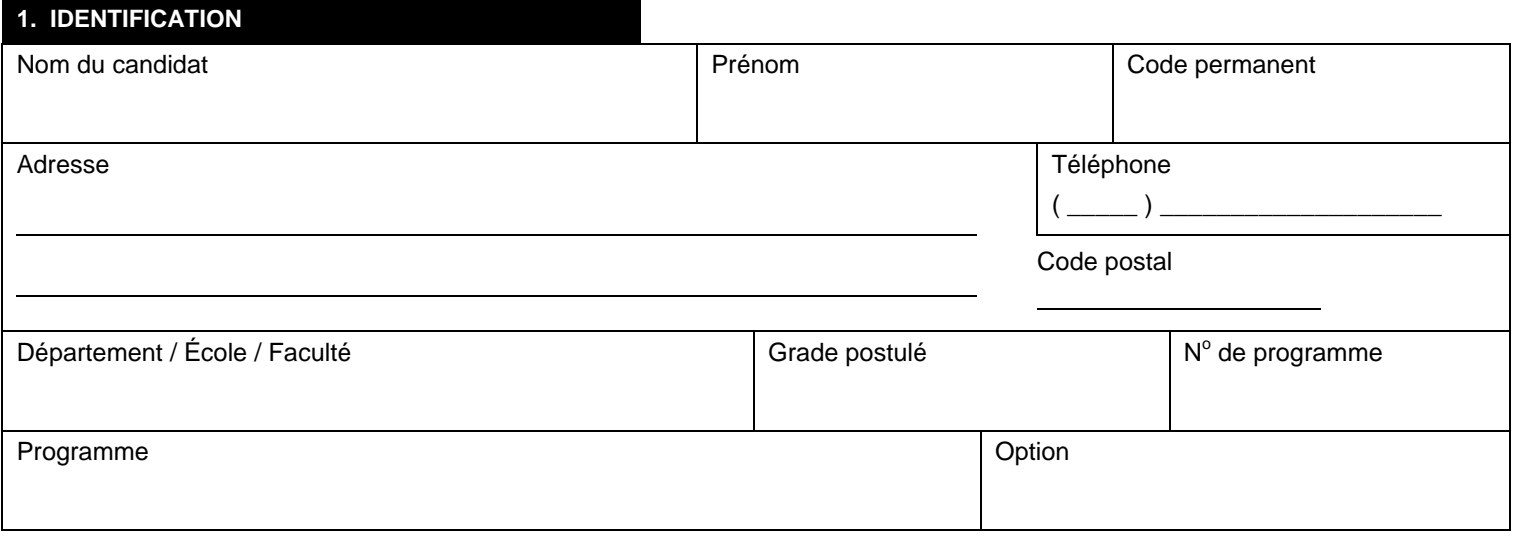

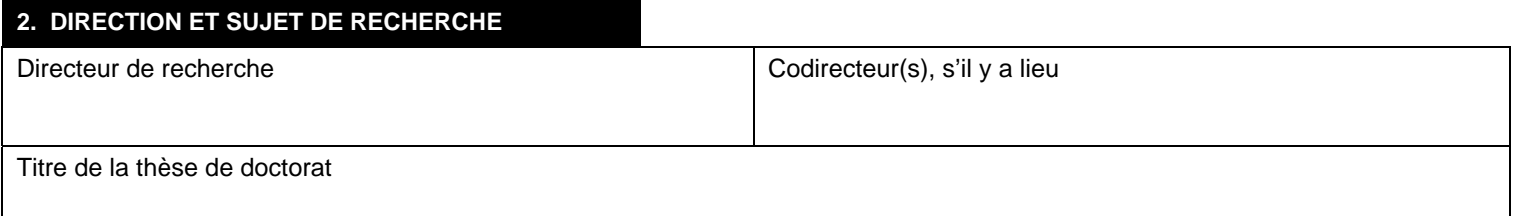

## **3. DÉPÔT**

J'avise la faculté que je déposerai, au Secrétariat de mon unité, les exemplaires requis de ma thèse de doctorat vers le :

Date prévue du dépôt de la thèse de doctorat

- **Le directeur de recherche doit être informé au préalable de l'envoi de l'avis de dépôt de la thèse de doctorat à l'unité, soit au plus tard à la date de signature du présent formulaire.**
- Ce formulaire doit être complété par le candidat deux mois avant le dépôt de sa thèse de doctorat.
- Le candidat conserve une copie, remet une copie à son directeur de recherche et envoie l'**original du formulaire à l'attention de son unité académique** (département ou faculté) à l'adresse C.P. 6128, Succursale Centre-ville, Montréal (Québec) H3C 3J7.
- Conformément au règlement pédagogique de la FESP, article 93, la thèse de doctorat doit être conforme aux normes et directives de la Faculté des études supérieures et postdoctorales concernant la rédaction et la présentation des thèses publiées dans le *Guide de présentation et d'évaluation des mémoires de maîtrise et des thèses de doctorat*.

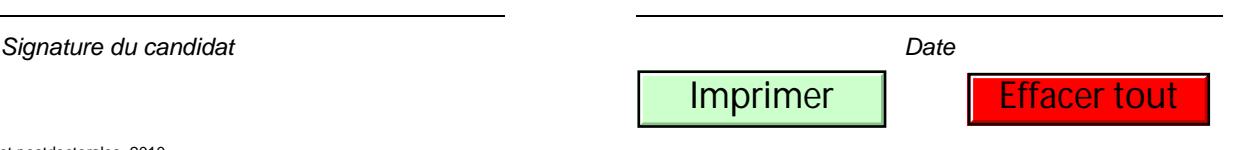